## Google E-Tablolar (iPhone ve iPad) klavye kısayolları

## Genel

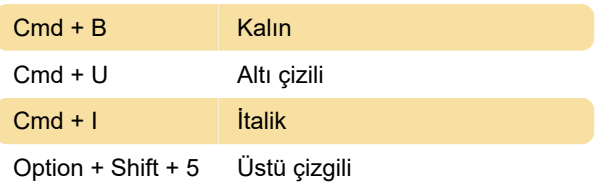

Son değişiklik: 11.11.2019 20:10:23

Daha fazla bilgi için: [defkey.com/tr/google-e](https://defkey.com/tr/google-e-tablolar-iphone-ve-ipad-klavye-kisayollari)[tablolar-iphone-ve-ipad-klavye-kisayollari](https://defkey.com/tr/google-e-tablolar-iphone-ve-ipad-klavye-kisayollari)

[Bu PDF'yi özelleştir...](https://defkey.com/tr/google-e-tablolar-iphone-ve-ipad-klavye-kisayollari?pdfOptions=true)